# **MOTOR VEHICLES DEPARTMENT KERALA**

# **MOVING AHEAD**

ICT Enabled eServices An Overview

Kerala Motor Vehicles Department & National Informatics Centre Kerala State

The following Citizen services has been enabled for online application and e-Payment through the department portal (<u>http://www.keralamvd.gov.in</u>)

- 1. New Learner's License (LL), Driving License (DL) and Booking of LL Test Date (FEES & Service Charge)
- 2. License Particulars (FEES & Service Charge)
- 3. Change of Address in DL (FEES & Service Charge)
- 4. Badge for Transport Vehicles (FEES & Service Charge)
- 5. Addition of Class in DL (FEES & Service Charge)
- 6. Duplicate License (FEES & Service Charge)
- 7. License Renewal (FEES & Service Charge)
- 8. Change of Other State DL (FEES & Service Charge)

- 9. RC Particulars (FEES & Service Charge)
- 10. Duplicate RC (FEES & Service Charge)
- 11. Change of Address in RC (FEES & Service Charge)
- 12. Registration Renewal (FEES & Service Charge)
- 13. Endorse Hypothecation (FEES & Service Charge)
- 14. Cancel Hypothecation (FEES & Service Charge)
- 15. Transfer of Ownership (FEES & Service Charge)
- 16. No Objection Certificate (FEES & Service Charge)
- 17. Re-Assignment (RMA) (FEES & Service Charge)
- 18. CF Test application & Booking CF Test Date (FEES & Service Charge)
- 19. New Vehicle Registration (Through Dealers) (FEES, TAX , CESS & Service Charge)

# Instructions to submit online application and make the e-Payment

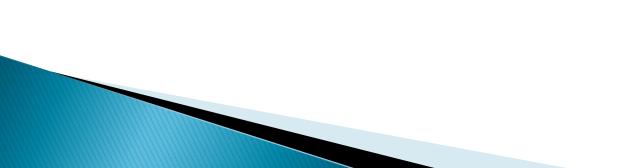

# **Online Application and E-Pay**

- 1. Citizens may submit the online application (e-Application) for the desired services through the MVD portal (<u>http://keralamvd.gov.in</u>) to the RTO/SRTO office to which the citizen want to submit the e-Application. <u>Care should be taken to select the correct RTO /SRTO to which the online application request is to be reached.</u>
- 'E-Application registration Number' will be generated by the MVD system after accepting the e-Application in the MVD central server and the E-Application ID will be messaged to the applicant though SMS and E-Mail
- 3. After registering the e-Application, the MVD system will show the amount required to be paid for the service. (Either FEE + SERVICE CHARGE + FINE (if required) or FEE + SERVICE CHARGE +TAX + CESS)
- Amount can be paid through the e-Payment facility provided in the MVD portal.
   E-Payment confirmation details will be messaged to the applicant though SMS and E-Mail

## **Online Application and E-Pay**

- 6. The duly signed printed forms generated from the MVD portal, e-Pay receipt and the original certificates for the proof of age/ address etc may be submitted to the respective RTO / SRTO
- 7. The submitted online application will be downloaded along with e-Pay receipt to the RTO / SRTO in a regular interval
- 8. Downloaded online application will be inward in the RTO/SRTO at the time of receiving the duly signed printed forms in the RTO/SRTO and the inward number will be generated. Inward details will be messaged to the applicant though SMS and E-Mail
- 9. The online application will be processed through the digital work flow in the RTO / SRTO office. For the new vehicle registration, newly allotted vehicle number will be messaged to the applicant though SMS and E-Mail
- 10. From the dispatch, the DL /RC will be sent to the applicant through speed post. Document dispatched status along with the speed post reference number will be messaged to the applicant though SMS and E-Mail
- 11. By giving the Inward number or e-Application Number, the applicant can view the application status through the department portal or through SMS request.

A Virtual tour to the e-Application submission and e-Pay for the New Learner's & Driving License (LL & DL), Book Test Date for LL

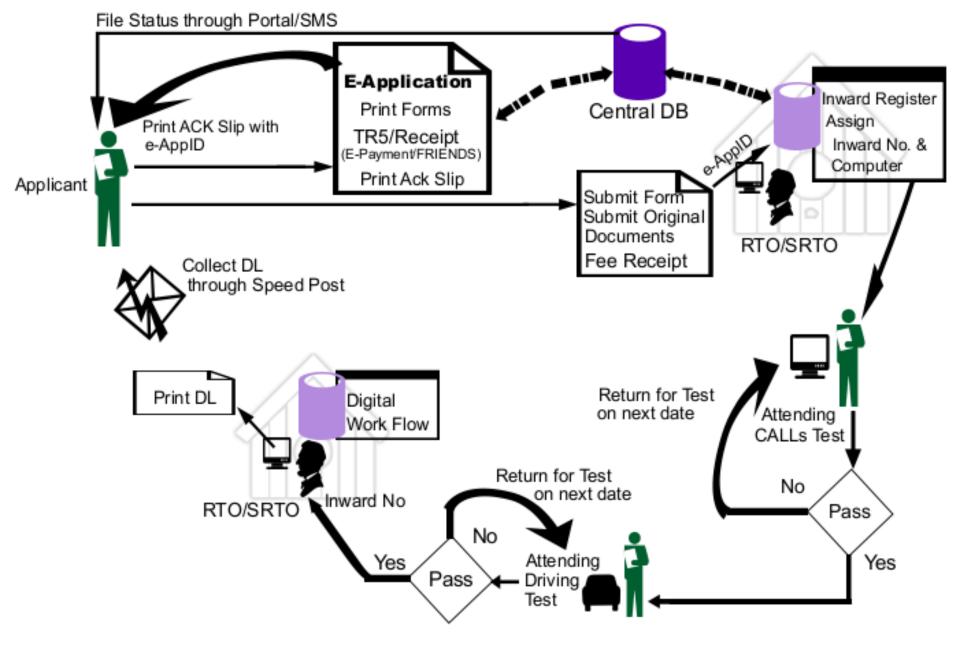

## E- Application for Learners License and Driving License Directly - Data Flow

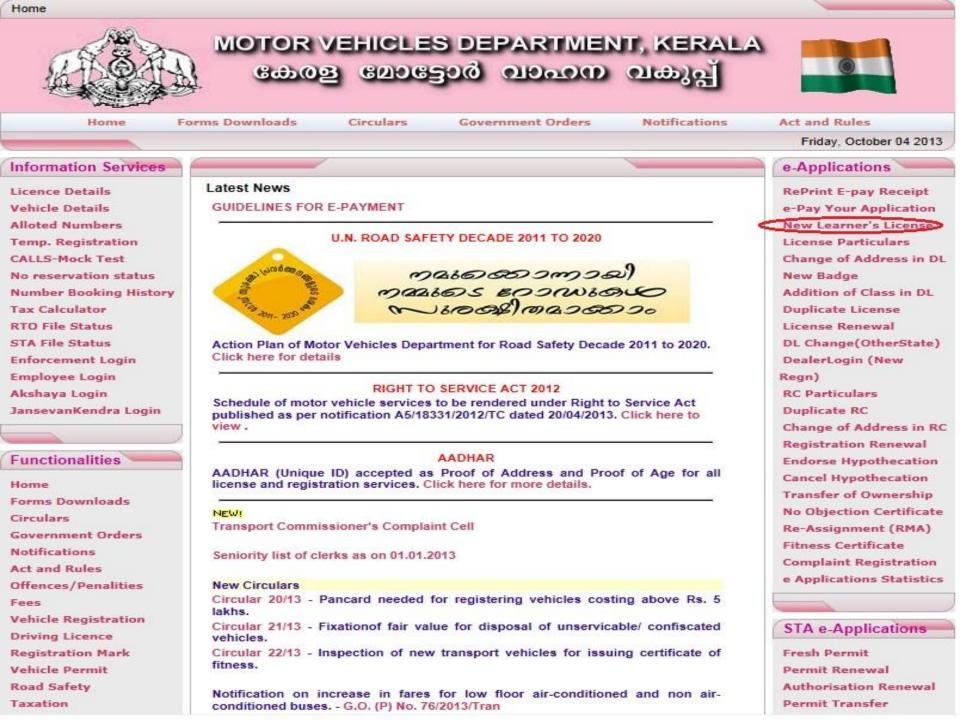

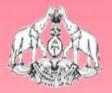

# MOTOR VEHICLES DEPARTMENT, KERALA കേരള മോട്ടോർ വാഹന വകുപ്

#### DIRECTIONS

#### DIRECTIONS FOR APPLYING LEARNER'S LICENSE TEST

- 1. Any citizen of India can apply for Learner's license in the office of Motor Vehicles Department in the State of Kerala. He/She should only apply for Learner's License in the concerned office where he resides permanantly or staying for his/her profession or business
- 2. A person who is between the age of 16 and 18 can apply only for Motor Cycle below 50cc
- 3. A person of age 18 or more can apply for any of the classes shown at the end of the form
- 4. A person can apply for badge, only if he attained the age of 20 years and passed standard VIII
- 5. Before trying to enter your data in the form please ensure that you have a passport size recent photograph and your signature stored in your Hard Disk or any other storage media and ready to apply

Apply Now

Edit/Reprint

#### Pay Online for Applications Already Submitted

Content Owned, Maintained and Updated By: Motor Vehicles Department Govt. of Kerala Software Designed and Developed By: National Informatics Centre [Kerala] Hosting and Network Services By: State Data Centre, Govt. of Kerala e-Transport Online Services Version 2.1 Nodal Officer : P.M Shaji, Joint RTO email : nossg@keralamvd.gov.in MOTOR VEHICLES DEPARTMENT, KERALA കേരള ലോട്ടോർ വാഹനെ വകുപ്പ്

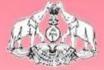

|                              |                  | Learners Licens              | se Regi | strat | ion        |      |
|------------------------------|------------------|------------------------------|---------|-------|------------|------|
| Choose your office           | 1-RTO, TRIVAND   | DRUM 🔽 *                     |         |       |            |      |
| Choose your test date        | 22-11-2011 👻     | *                            |         | Time  | 10AM11AM 👻 | *    |
| Candidate Name               | GOKUL KRISHNA    | GS                           | *       |       |            |      |
| Guardian Name                | GOPAKUMAR G      |                              | *       |       |            |      |
| Date of birth                | 10/12/1993       | * 📀🌚 (dd/mm/yyyy)            |         |       |            |      |
| Gender                       | Male             | nale                         |         |       |            |      |
| Blood group                  | 0+ 🗸 *           |                              |         |       |            |      |
| Present Address              | VRINDAVANAM      |                              | *       |       |            |      |
| Line:2                       | MYTHRI NAGAR     | 4                            |         |       |            |      |
| Line:3                       | ARAMKALLU        |                              |         |       |            |      |
| Line:4                       | TRVANDRUM        |                              |         |       |            |      |
| Temporary / Official Address | 1                |                              |         |       |            |      |
| Line:2                       |                  |                              |         |       |            |      |
| Line:3                       |                  |                              |         |       |            |      |
| Line:4                       |                  |                              |         |       |            |      |
| Nationality                  | 🧕 Indian 🔘 🕻     | Others *                     |         |       |            |      |
| Mobile No                    | 9447131265       | *                            |         |       |            |      |
| Email ID                     | sreekala.v@nic.i | n                            | *       |       |            |      |
| Educational Qualification    | Higher Secondar  | y <b>→</b> *                 |         |       |            |      |
| Identification Marks         | 1.               | A mole on the left ring fing | er      |       |            |      |
|                              | 2.               | a mole on the upper lip      |         |       |            |      |
|                              |                  |                              |         |       |            | Next |

Content Owned, Maintained and Updated By: Motor Vehicles Department Govt. of Kerala

Software Designed and Developed By: National Informatics Centre [Kerala]

Hosting and Network Services By: State Data Centre, Govt. of Kerala

e-Transport Online Services Version 2.1

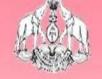

# താറെ vehicles department, kerala കേരള മോട്ടോർ വാഹാന വകുപ്പ്

| Classes of Vehicles                                |                                         |                        |         |
|----------------------------------------------------|-----------------------------------------|------------------------|---------|
| Motor Cycle Below 50cc                             |                                         |                        |         |
| Motor Cycle without Gear                           |                                         |                        |         |
| Motor Cycle with Gear                              |                                         |                        |         |
| Three Wheeler                                      |                                         |                        |         |
| Three Wheeler With Badge(AR)                       |                                         |                        |         |
| Light Motor Vehicle                                |                                         |                        |         |
| Are you a physically handicapped person            |                                         | 🔘 Yes 🖲 No             |         |
| Photo                                              | (Maximum size: 60 Kb)                   | F:\Users\Kichu\Desktop | Browse_ |
| Signature                                          | (Maximum size: 60 Kb)                   | F:\Users\Kichu\Desktop | Browse_ |
| DECLARATION                                        |                                         |                        |         |
| I hereby declare that, to the best of my knowledge | and belief, the particulars given above | are TRUE               |         |

Previous

Finish

Content Owned, Maintained and Updated By: Motor Vehicles Department Govt. of Kerala Software Designed and Developed By: National Informatics Centre [Kerala] Hosting and Network Services By: State Data Centre, Govt. of Kerala e-Transport Online Services Version 2.1 Nodal Officer : P.M Shaji, Joint RTO

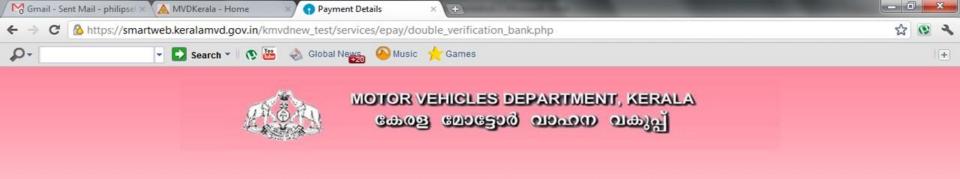

Thank you for using the Kerala Motor Vehicles Department Online Payment Services
Payment Status : Completed Successfully
Amount : 330.00
Table ID : 1
Transaction ID : 3A/745/2011
Bank Transaction Reference No : IK10951837

Please Click on Print to generate your e-Receipt/e-Tax Token

Print

Content Owned, Maintained and Updated By: Motor Vehicles Department Govt. of Kerala Software Designed and Developed By: National Informatics Centre [Kerala] Hosting and Network Services By: State Data Centre, Govt. of Kerala For any query, Please contact Nodal Officer : P.M Shaji, Joint RTO email :

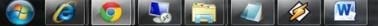

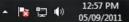

# 

APPLICATION NUMBER : 3F/64203/2011 TABLE ID : 1 DATE : 01-11-2011

FORM 4

[See Rule 14(1)]

#### FORM OF APPLICATION FOR LICENSE TO DRIVE A MOTOR VEHICLE [Additional details which are not included in Form 2]

То

The Licensing Authority

TRIVANDRUM

4

++

Find

I apply for a licence to enable me to drive vehicles of the following description: MOTOR CYCLE BELOW 50CC

#### 1. Name of the Applicant

| G | 0 | K | U | L | K    | R | 1 | S | Н | Ν | A | G    | S    |  |  | 2 - 3 |  |  |  |  |       | î i | - 2 |      |
|---|---|---|---|---|------|---|---|---|---|---|---|------|------|--|--|-------|--|--|--|--|-------|-----|-----|------|
| 0 |   |   |   |   | <br> |   |   |   |   |   |   | <br> | <br> |  |  |       |  |  |  |  | 6 - C |     |     | <br> |

#### 2. Name of the Guardian

| G | 0 | Ρ | А | K | U | М | Α | R | G |      |  |      | 9 - 19 |  | 26 - 97 |  |   | _ |  |      |      |  |
|---|---|---|---|---|---|---|---|---|---|------|--|------|--------|--|---------|--|---|---|--|------|------|--|
|   |   |   |   |   |   |   |   |   |   | <br> |  | <br> |        |  |         |  | - | V |  | <br> | <br> |  |

| 3. Permanent Address | <ol> <li>Temporary Address / Official Address</li> </ol> |
|----------------------|----------------------------------------------------------|
| VRINDAVANAM          |                                                          |
| MYTHRI NAGAR         |                                                          |
| ARAMKALLU            | Go T                                                     |
| TRVANDRUM            | 62                                                       |

5 Date of Birth (Proof to be Enclosed) : 10/12/1993

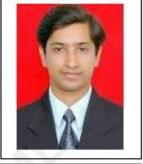

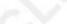

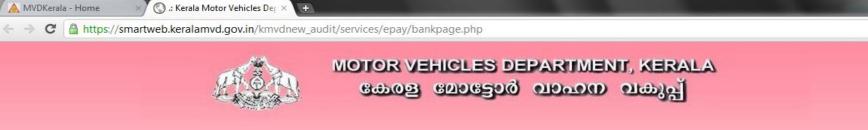

#### **Debit Your Online Bank Account**

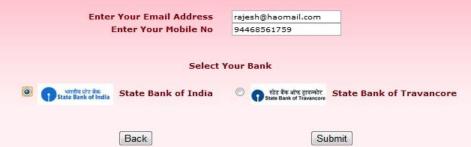

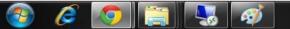

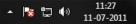

\_ 0 X

\$ 3

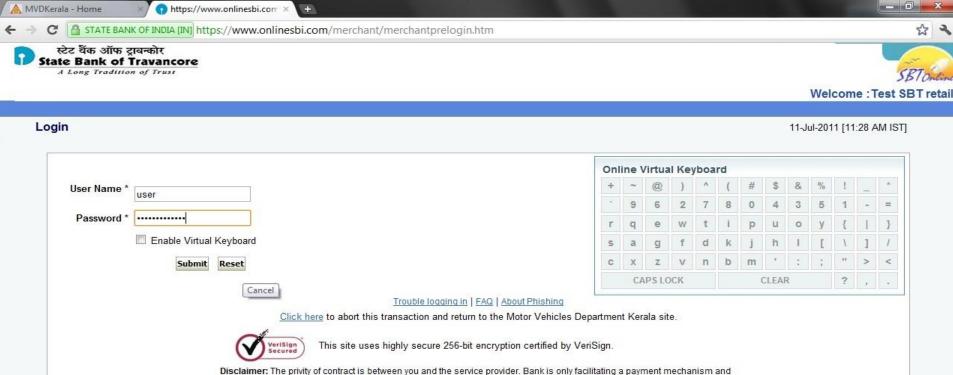

is not responsible for any deficiency in service by the service provider.

Mandatory fields are marked with an asterisk (\*)

- Do not provide your username and password anywhere other than in this page
- Your user name and password are highly confidential. Never part with them. SBI will never ask for this information.

Copyright SBI.

Privacy Statement | Disclosure | Password Management | Security Tips | Terms of Use

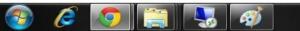

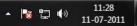

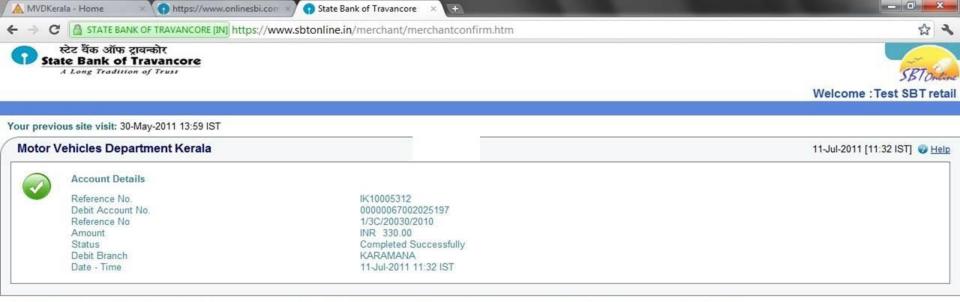

Click here to return to the Motor Vehicles Department Kerala site. Else, you will be automatically redirected to the Motor Vehicles Department Kerala site in 10 seconds.

63)

Privacy Statement | Terms of Use

11:32

11 07 301

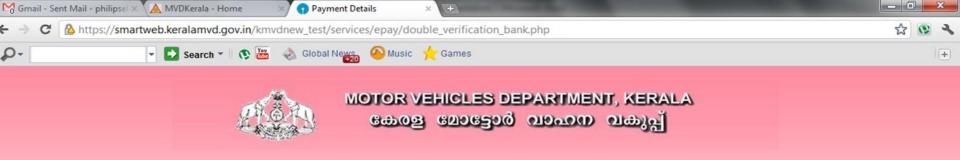

Thank you for using the Kerala Motor Vehicles Department Online Payment Services
Payment Status : Completed Successfully
Amount : 330.00

Table ID:1

Transaction ID: 3A/745/2011

Bank Transaction Reference No : IK10951837

Please Click on Print to generate your e-Receipt/e-Tax Token

Print

Content Owned, Maintained and Updated By: Motor Vehicles Department Govt. of Kerala Software Designed and Developed By: National Informatics Centre [Kerala] Hosting and Network Services By: State Data Centre, Govt. of Kerala For any query, Please contact Nodal Officer : P.M Shaji, Joint RTO email :

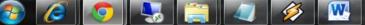

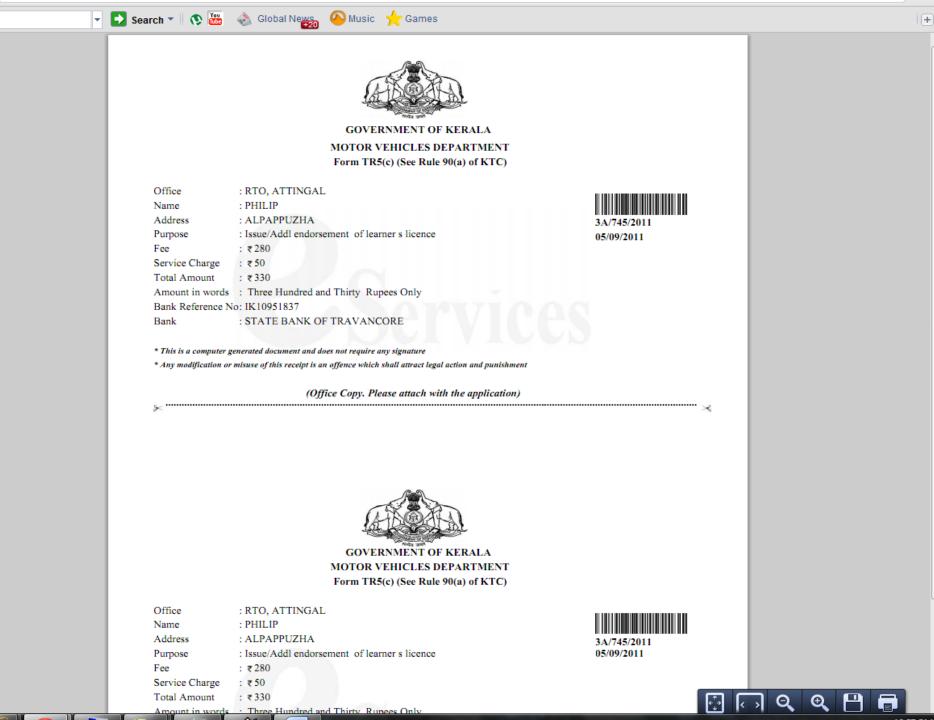

# How to <u>Re-Print the e-Pay receipt</u>?

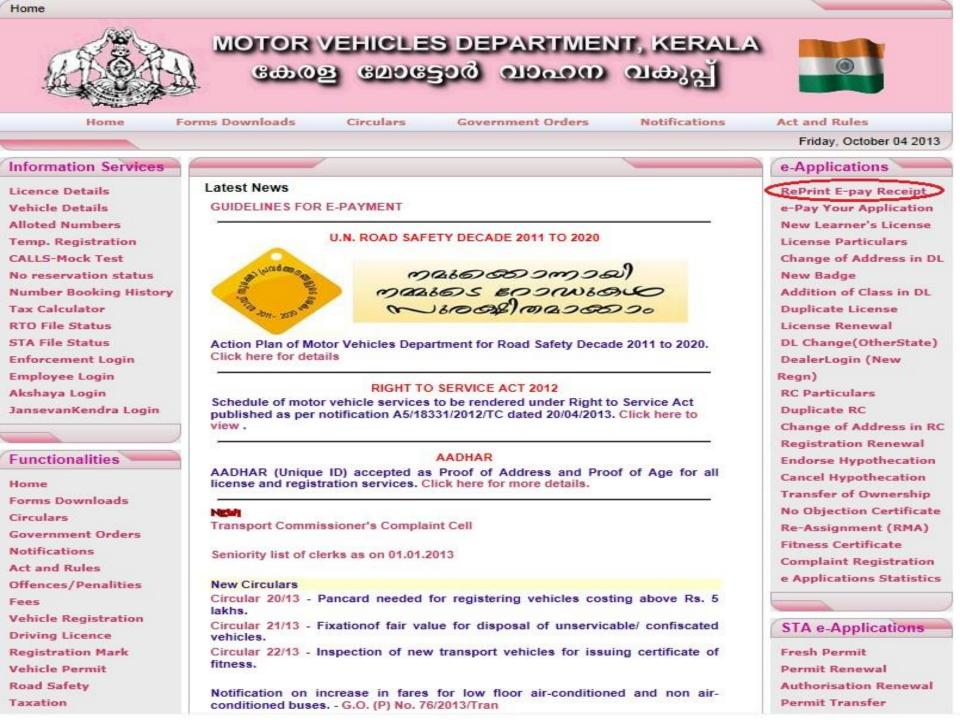

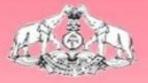

# MOTOR VEHICLES DEPARTMENT, KERALA കേരള മോട്ടോർ വാഹന വകുപ്പ

#### Select the service to make online payment

#### **Registration Services**

#### License Services

| ۲          | New Vehicle registration     | 0       | New Learne   |
|------------|------------------------------|---------|--------------|
| 0          | RC Particulars               | 0       | License Part |
| 0          | Duplicate RC                 | $\odot$ | New Badge    |
| 0          | Change of Address in RC      | 0       | Addition of  |
| 0          | Registration Renewal         | 0       | Duplicate Li |
| 0          | Endorse Hypothecation        | 0       | License Ren  |
| $^{\circ}$ | Cancel Hypothecation         | 0       | DL Change(   |
| 0          | Transfer of Ownership        | 0       | Change of A  |
| 0          | No Objection Certificate     |         |              |
| 0          | Re-Assignment (RMA)          |         |              |
| 0          | Booking CF Test Date         |         |              |
|            | Enter the Application Number | 21G/9   | 3861/2013    |

| 0          | New Learner's License   |
|------------|-------------------------|
| 0          | License Particulars     |
| $\circ$    | New Badge               |
| 0          | Addition of Class in DL |
| 0          | Duplicate License       |
| 0          | License Renewal         |
| 0          | DL Change(OtherState)   |
| $\bigcirc$ | Change of Address in DL |
|            |                         |
|            |                         |

|                | CONTRACT TAXABLE CONTRACTOR CONTRACTOR |
|----------------|----------------------------------------|
| 21G/93861/2013 | Pay Now / E-Receipt Print              |

Content Owned, Maintained and Updated By: Motor Vehicles Department Govt. of Kerala Software Designed and Developed By: National Informatics Centre [Kerala] Hosting and Network Services By: State Data Centre, Govt. of Kerala e-Transport Online Services Version 2.1 Nodal Officer : P.M Shaji, Joint RTO email : nossg@keralamvd.gov.in

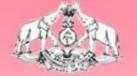

# MOTOR VEHICLES DEPARTMENT, KERALA കേരള ലോട്ടോർ ലാഹനെ ലകുപ്പ്

#### Your payment is already debited from the bank, You can Print this by clicking the link below

| SINo Transactid  | Bank Name           | At                      | Status  | Description            | From            | Click Here |
|------------------|---------------------|-------------------------|---------|------------------------|-----------------|------------|
| 1 21G/93861/2013 | STATE BANK OF INDIA | 27-Sep-2013 at 10:48 AM | Success | Completed Successfully | 115.242.217.110 | Print      |
|                  |                     |                         |         |                        |                 |            |

# How to make <u>e-Payment in later stage</u> ?

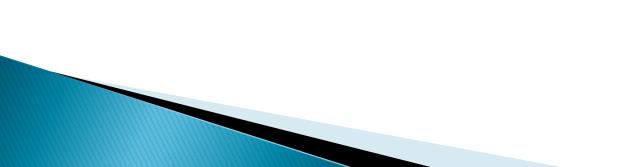

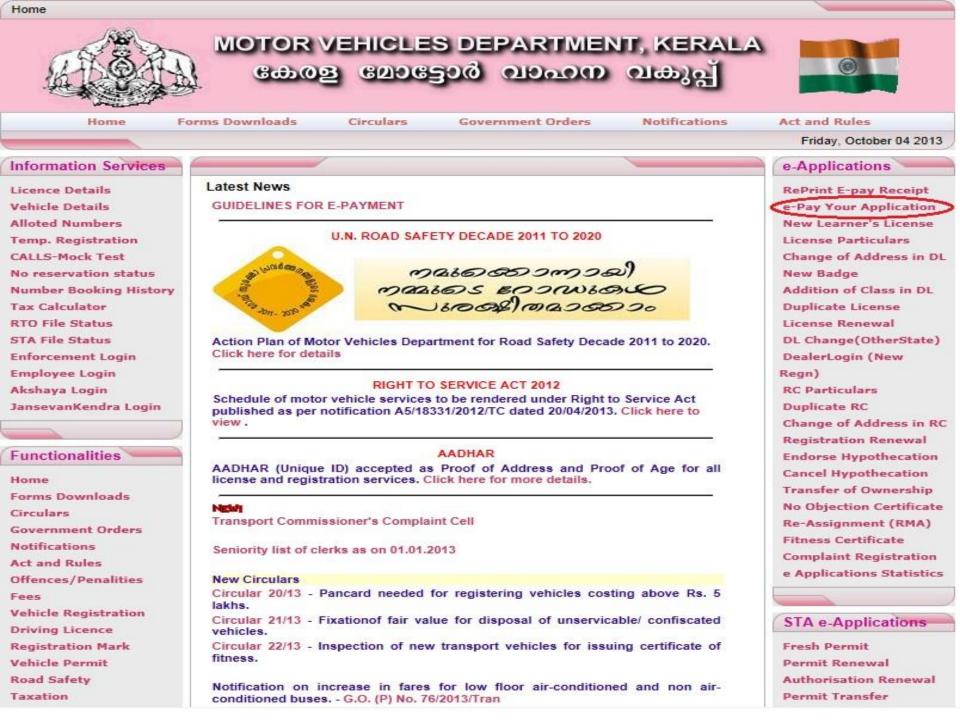

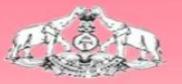

# GODOS GODESOO ODOOD OLD

#### Select the service to make online payment

#### **Registration Services**

- New Vehicle registration
- RC Particulars
- Duplicate RC
- Change of Address in RC
- Registration Renewal
- Endorse Hypothecation
- Cancel Hypothecation
- Transfer of Ownership
- No Objection Certificate
- Re-Assignment (RMA)
- Booking CF Test Date

#### **Enter the Application Number**

## License Services

- New Learner's License
- License Particulars
- New Badge
- Addition of Class in DL
- Duplicate License
- License Renewal
- DL Change(OtherState)
- Change of Address in DL

| 3C/956 | 98/2013 | × | Pay | Now / | E-Receipt | t Print |
|--------|---------|---|-----|-------|-----------|---------|
|--------|---------|---|-----|-------|-----------|---------|

Content Owned, Maintained and Updated By: Motor Vehicles Department Govt. of Kerala Software Designed and Developed By: National Informatics Centre [Kerala] Hosting and Network Services By: State Data Centre, Govt. of Kerala e-Transport Online Services Version 2.1 Nodal Officer : P.M Shaji, Joint RTO email : nossg@keralamvd.gov.in

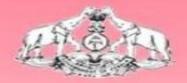

tate Bank of India

#### MOTOR VEHICLES DEPARTMENT, KERALA കേരള മോട്ടോർ വാഹന 01(-35))

#### **Debit Your Online Bank Account**

Enter Your Email Address **Enter Your Mobile No** Select Your Bank

State Bank of India

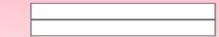

स्टेट बैंक ऑफ ट्रावन्कोर State Bank of Travancore

State Bank of Travancore

Submit

## Now proceed as illustrated earlier.....

# **E-Payment Guidelines**

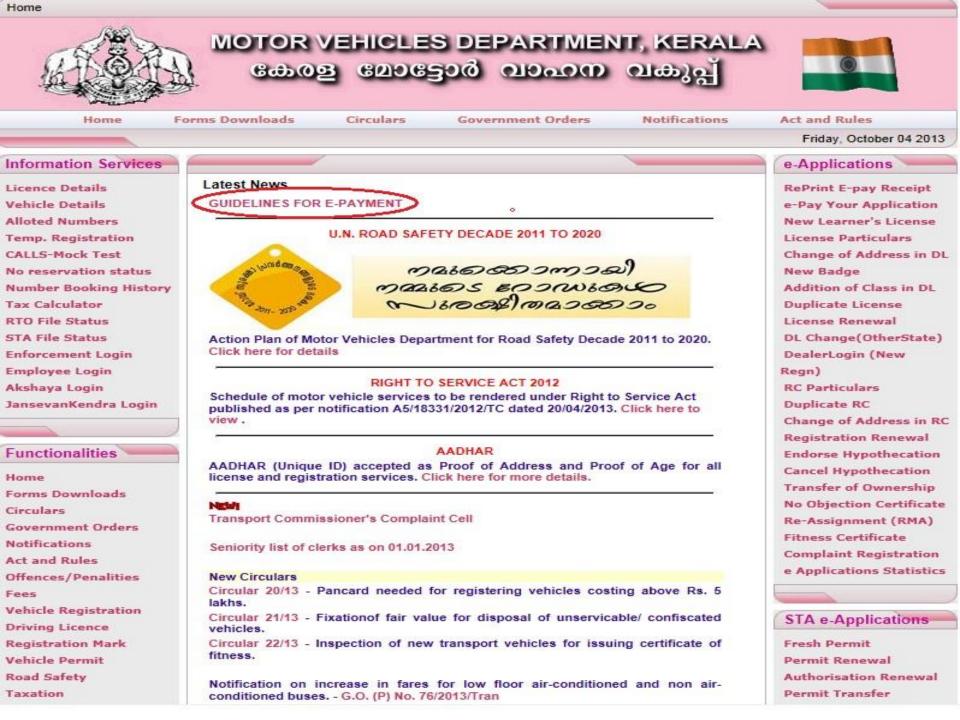

# For Enquiries.....

| Akshaya Login                                          |                       | Commissioner                                     |                           |            |                                              | RC Particulars                                                         |
|--------------------------------------------------------|-----------------------|--------------------------------------------------|---------------------------|------------|----------------------------------------------|------------------------------------------------------------------------|
| JansevanKendra Login                                   | Alex Paul             | Joint Transport<br>Commissioner                  | 0471-2333323              | 8547639123 | jtc -at-<br>keralamvd.gov.in                 | Duplicate RC<br>Change of Address in RC                                |
| Functionalities                                        | C.M. Said<br>Mohammed | Joint Transport<br>Commissioner<br>(Enforcement) | 0471-2333326              | 8547639080 | jtce-at-<br>keralamvd.gov.in                 | Registration Renewal<br>Endorse Hypothecation                          |
| Home<br>Forms Downloads                                | P K Stephen           | Senior DTC                                       | 0471-2333338              | 8547639090 | dtctax -at-<br>keralamvd.gov.in              | Cancel Hypothecation<br>Transfer of Ownership                          |
| Circulars<br>Government Orders                         | C.V. Sunil Kumar      | Senior<br>Administrative<br>Officer              | 0471-2333318              | 8547639091 | admofficer -at-<br>keralamvd.gov.in          | No Objection Certificate<br>Re-Assignment (RMA)<br>Fitness Certificate |
| Notifications<br>Act and Rules                         | Suresh Kumar S        | Senior Finance<br>Officer                        | 0471-2333319              | 8547639092 | financeofficer -at-<br>keralamvd.gov.in      | Complaint Registration                                                 |
| Offences/Penalities<br>Fees                            | D.<br>Mohanachandran  | Senior Law<br>Officer                            | 0471-2333324              | 8547639093 | lawofficer -at-<br>keralamvd.gov.in          | e Applications Statistics                                              |
| Vehicle Registration                                   |                       | Statistical<br>Officer                           | 0471-<br>2333317 /2333337 | 8547639094 | so -at-<br>keralamvd.gov.in                  | STA e-Applications                                                     |
| Driving Licence<br>Registration Mark<br>Vehicle Permit | P A Sathyan           | Assistant<br>Transport<br>Commissioner           | 0471-<br>2333317 /2333337 | 8547639100 | atc -at-<br>keralamvd.gov.in                 | Fresh Permit<br>Permit Renewal                                         |
| Road Safety<br>Taxation<br>Revenue Recovery            | Jaitha John           | Accounts<br>Officer                              | 0471-<br>2333317 /2333337 | 8547639095 | accountsofficer<br>-at-<br>keralamvd.gov.in  | Authorisation Renewal<br>Permit Transfer<br>Permit Cancel              |
| Enforcement<br>Citizen Charter                         | Joshy K               | Assistant<br>Secretary                           | 0471-<br>2333317 /2333337 | 8547639096 | asstsecretarysta<br>-at-<br>keralamvd.gov.in |                                                                        |
| Tender Notice<br>Search                                | Archana A.S. Nair     | Smart Support<br>Group                           | 0471-<br>2333317 /2333337 | 8547639097 | ssgcell -at<br>keralamvd.gov.in              | Organization                                                           |
| Useful Links                                           |                       | Liasion Officer                                  | 0484-2395050              | 8547639098 | kmvd007 -at -<br>gmail.com                   | Brief History<br>Structure                                             |
| Application Status                                     | Enquiry               |                                                  | 0471-2333317/<br>2333337  |            | tcoffice-at-<br>keralamvd.gov.in             | Minister<br>Commissioner                                               |
| License                                                |                       |                                                  |                           |            |                                              | Addl.Commissioner<br>Sr.Deputy TCs                                     |
| Vehicles                                               |                       | < Pre                                            | v Next>                   |            |                                              | Head Office                                                            |
| All India Tourist Taxi                                 |                       |                                                  | [Back]                    | ×          |                                              | Office Directory                                                       |
| Permit                                                 |                       |                                                  |                           |            |                                              | Site Details                                                           |
|                                                        |                       |                                                  |                           |            |                                              | About us                                                               |
| Vehicle Approvals                                      |                       |                                                  |                           |            |                                              | RTI Act                                                                |
| VEHICLE APPROVALS                                      |                       |                                                  |                           |            |                                              | Web Links                                                              |
|                                                        |                       |                                                  |                           |            |                                              | india.gov.in                                                           |
| Project                                                |                       |                                                  |                           |            |                                              | the national portal of mula                                            |
| FAST Project 2010 RFP                                  |                       |                                                  |                           |            |                                              | kerala nov in                                                          |

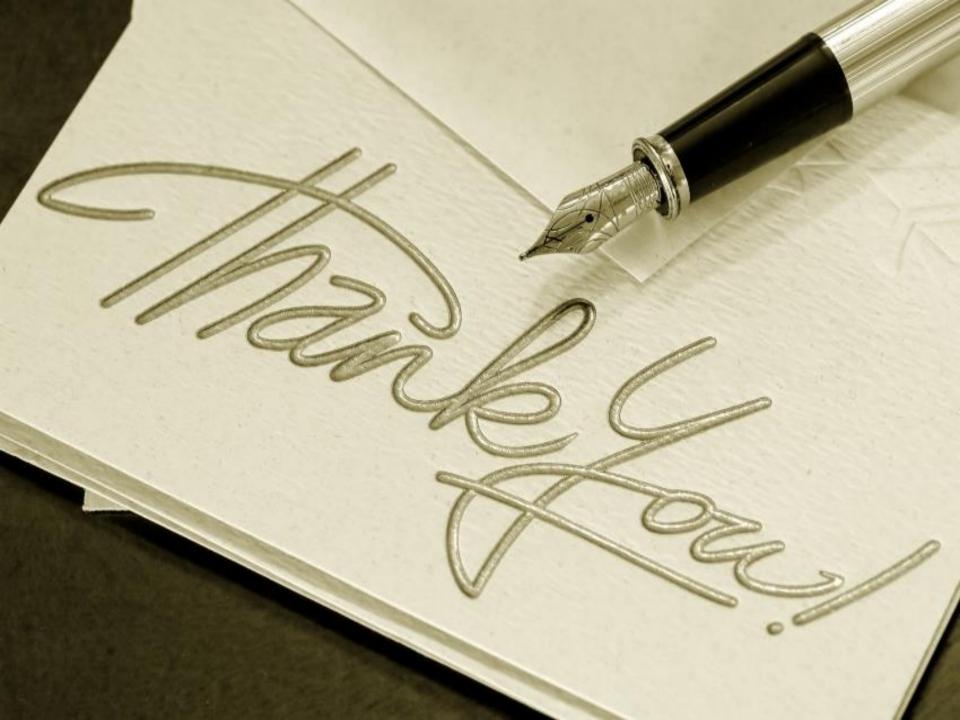